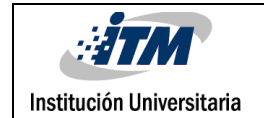

# **IMPLEMENTACIÓN DEL ALGORITMO SUSTRACCIÓN DEL PIXEL OSCURO PARA LA CORRECCIÓN ATMOSFÉRICA DE IMÁGENES SATELITALES**

Carlos David Zapata Rúa

Santiago Rodríguez López

Ingeniería de Sistemas

Maria Constanza Torres Madroñero

**INSTITUTO TECNOLÓGICO METROPOLITANO**

**Diciembre de 2017**

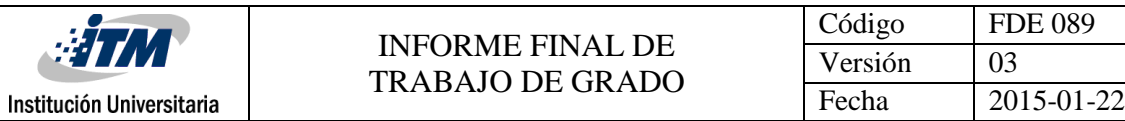

### RESUMEN

Los métodos de corrección atmosférica buscan disminuir o remover el efecto causado por las variaciones en la irradiancia solar (cambios en la iluminación por parte del sol), así como, los efectos de absorción y dispersión de la radiación por parte de la atmósfera en el trayecto del sol a la superficie y de la superficie al sensor. Entre los métodos de corrección atmosférica, se encuentra la sustracción del pixel oscuro (DOS -*Dark Object Substraction*-) que se describe en el presente documento.

El DOS es un método donde la sustracción de un objeto busca en cada banda el valor de píxel más oscuro y la dispersión se elimina al restar este valor de cada píxel en las bandas. Para la implementación del método, se desarrolló una función en matlab donde se forma la corrección de todas las bandas de la imagen multiespectral. Para validar el resultado se analiza gráficamente los resultados a través de una imagen RGB seleccionando las bandas correspondientes a los canales NIR (Infrarrojo cercano), azul y verde. Para este trabajo se usaron imágenes satelitales multiespectrales capturadas por el sensor Landsat 8 y disponibles de forma gratuita en la web.

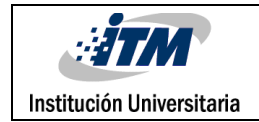

### RECONOCIMIENTOS

La expresión principal para Dios -Nuestra razón de existir-, en este trabajo de investigación y en la formación que el ITM ha tenido con nosotros (aprendices) es "Gracias". Muchas gracias porque durante todos estos años, hemos notado en nosotros un cambio inmenso en las capacidades mentales que todo ser humano en la tierra merece tener. Quiero resaltar la gran labor de la profesora Maria Constanza, porque es una mujer inmensa en valores: su cordialidad, disposición, la paciencia que contiene y la entrega por los estudiantes es de admirar. A ella le damos muchas gracias porque ha sido nuestra principal guía no sólo en este trabajo de investigación, sino también en otras asignaturas que son piezas importantes para la adquisición de la lógica y profesionalismo que debemos tener para la transformación humana y digital en nuestra ciudad y para el mundo. Gracias por todo, Dios los bendiga siempre.

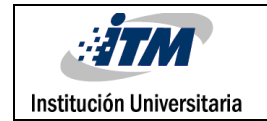

## ACRÓNIMOS

Éstos son acrónimos o siglas que se encontraron durante la ejecución y desarrollo del código fuente y que fueron conceptos importantes para tener en cuenta al momento de implementarlo:

\* NIR (Near Infra-Red): es un método espectroscópico que usa la región del infrarrojo cercano del espectro electromagnético.

\*NDVI (normalizad difference vegetation index):es un indicador gráfico simple que se puede usar para analizar mediciones de detección remota, normalmente pero no necesariamente desde una plataforma espacial, y evaluar si el objetivo que se observa contiene vegetación verde viva o no.

\*DOS (Dark Object Substraction): Dark Object Substraction es un método de corrección atmosférica empírica simple para imágenes satelitales disponible en ENVI que supone que la reflectancia de objetos oscuros incluye un componente sustancial de la dispersión atmosférica.

\*ENVI: El software de análisis de imágenes ENVI es utilizado por profesionales científicos y analistas de imágenes para extraer información significativa de las imágenes para tomar mejores decisiones. ENVI se puede implementar y acceder desde el escritorio, en la nube y en dispositivos móviles, y se puede personalizar a través de una API para cumplir con los requisitos específicos del proyecto.

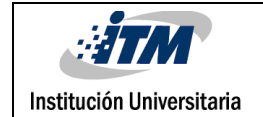

#### TABLA DE CONTENIDO

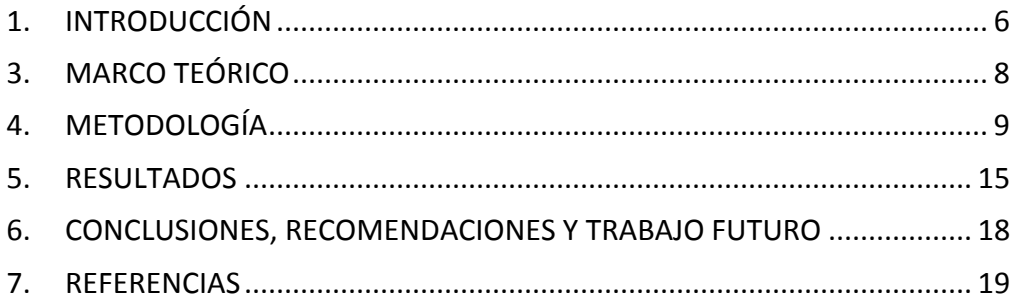

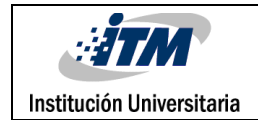

### <span id="page-5-0"></span>1. INTRODUCCIÓN

La corrección atmosférica es un concepto que surge desde la necesidad de eliminar los efectos de aerosoles y radiancia que ingresa en el sensor y luego la imagen es el resultado en la interacción que existe con la atmósfera. Eliminar todos esos componentes que existen en el aire y que son los principales inconvenientes por el cual una imagen se ven distorsionado, es un objetivo principal; porque permitiría hacer más análisis de los resultados que se entregan y con ellos una gran variedad de estudios por la cantidad de vegetación que existe en la tierra.

El método "sustracción del objeto oscuro mejorado" del señor P. Chávez (1988) se aplica para la corrección de neblina atmosférica donde se da un previo análisis de la información suministrada tomando aquellos píxeles dentro de una imagen que deberían ser negro (% de reflectancia) y dicha reflectancia negra, se determina como objetos oscuros que son cuerpos de agua clara. Por lo tanto, es importante tener en cuenta que la metodología aplicada para el desarrollo de este documento y su fácil entendimiento es basada sobre el método del doctor Chávez (Dark Object Substraction)

El avance tecnológico en la corrección de imágenes distorsionadas ha logrado aumentar la resolución tanto espacial como espectral en los sensores y ayudará a que los algoritmos de corrección atmosférica sean más eficientes y menos robustos, adaptables a los nuevos contenidos que tienen las imágenes. Por lo tanto, se debe tener en cuenta que las diversidades de técnicas no se deben excluir entre sí, puesto que se pueden realizar composiciones entre los diferentes métodos que existen y que al unificarlo se podrá visualizar las ventajas que contiene cada uno de ellos.

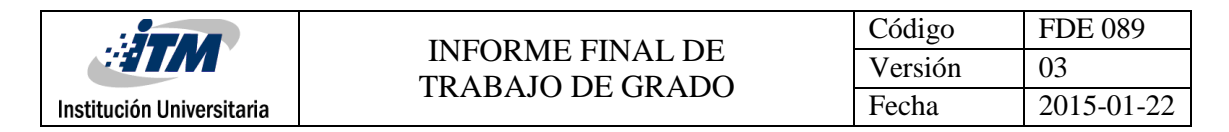

### 2. Objetivos

#### **2.1 General**

Implementar la corrección atmosférica de imágenes hiperespectrales por medio de un algoritmo diseñado en matlab y que será importante para el análisis de imágenes con grandes volúmenes de vegetación.

#### **2.2 Específicos**

- Diseñar un proceso que sea capaz de leer imágenes con deformaciones y que su procesamiento sea estándar a cualquier hora del día.
- Comparar las imágenes entregadas por el algoritmo y analizar los resultados con una buena implementación del método DOS.
- Definir una metodología en la construcción del programa(Algoritmo), que permita leer o reconocer cada una de las bandas y mostrar sus óptimos resultados del procesamiento ejecutado.

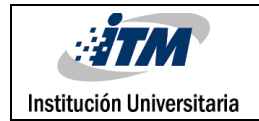

### <span id="page-7-0"></span>3. MARCO TEÓRICO

Los sensores satelitales capturan la información de la cobertura de la tierra a partir de la intensidad de radiación electromagnética, la cual proviene de la luz del sol reflejada sobre la superficie terrestre, sumada a la energía dispersada y reflejada por la atmósfera, conocida como radiancia. Esta información de intensidad es transformada a través de una ecuación lineal (Kruse, 2004) y almacenada en una representación discreta de números digitales (ND) que tienen una escala artificial definida según las características de almacenamiento de cada sensor específico, por ejemplo: 8 bits, 12 bits y 16 bits. Dado que la escala de los ND depende completamente del sensor y que la radiancia percibida por el sensor depende de la luz solar al momento de la toma, no se pueden comparar firmas espectrales en ND de imágenes de sensores distintos o inclusive del mismo sensor si fueron capturadas en momentos diferentes, por lo que es necesario convertir los datos de la escala de ND a una escala espectral normalizada (Edwards, 1998). La corrección atmosférica busca recuperar la radiancia intrínseca del objeto de estudio, obtenida de la señal recibida por el sensor. Para ello se requiere: 1) convertir los ND de cada banda a valores de radiancia (L), 2) la radiancia se transforma a valores de reflectividad en el techo de la atmósfera "Top of Atmosphere" (TOA) y 3) se obtiene mediante FLASH la conversión a valores de reflectancia (Kruse, 2004).

La radiación electromagnética captada por los sensores de los satélites atraviesa la atmósfera y es modificada por efecto de la dispersión debido a la interacción con las moléculas y partículas de la atmósfera. La dispersión Rayleigh es producida por las moléculas de los gases atmosféricos y es una de las principales causas de bruma, lo que genera una disminución del contraste de la imagen. (Tagestad, 2000).

La radiancia es la cantidad de energía electromagnética que pasa a través o es emitida desde un área en particular. La radiancia es definida por:

$$
L = \frac{d^2 \Phi}{dA d\Omega cos\theta}
$$

 $A y \Omega$ . Donde L es la radiancia ( $W m^2 s r$ ),  $\Phi$  es el angulo entre la superficie normal y la dirección especificada, A es el área de la fuente  $(m^2)$ , y  $\Omega$  es el angulo sólido (sr).

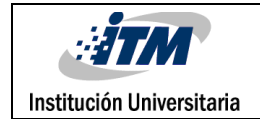

### <span id="page-8-0"></span>4. METODOLOGÍA

Para realizar la corrección atmosférica de imágenes hiperespectrales se utilizó el método DOS y realizó la corrección atmosférica de imágenes capturadas por LANDSAT-8.

#### 4.1 Base de datos

LANDSAT-8 es un satélite óptico de resolución media cuyo objetivo es proporcionar información para actividades relacionadas con la agricultura, la educación, los negocios, la ciencia y también en el ámbito estatal. Es un satélite más completo respecto a su antecesor, LANDSAT-7, con sus funciones mejoradas para monitorizar la calidad del agua y nubes atmosféricas altas.

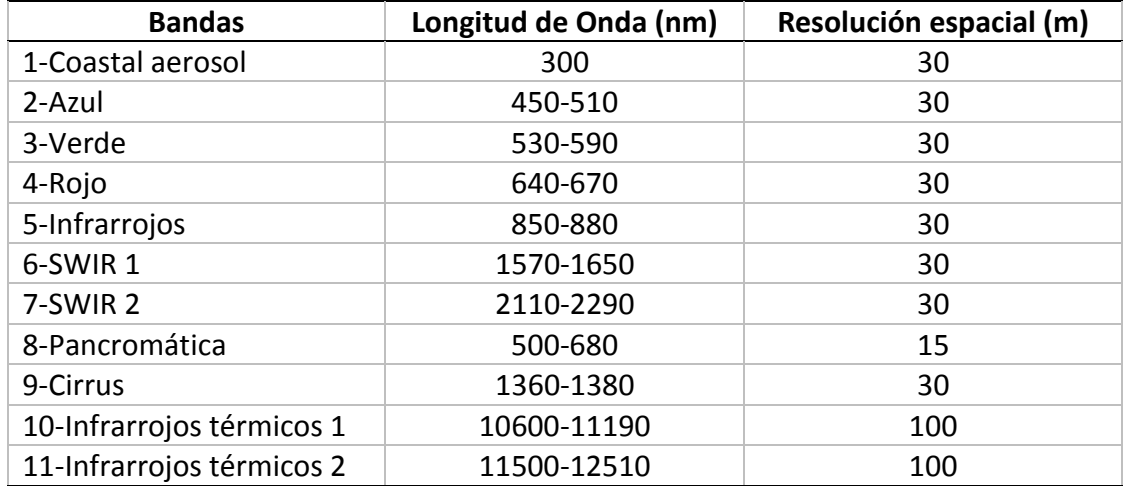

Para el desarrollo del algoritmo se utilizaron imágenes hiperespectrales de 11 bandas, con un tamaño de 7731 filas \* 7571 columnas, se trabajó con imágenes tomadas en diferentes fechas. Un ejemplo de este procedimiento se presenta en las Figuras 1, 2 y 3.

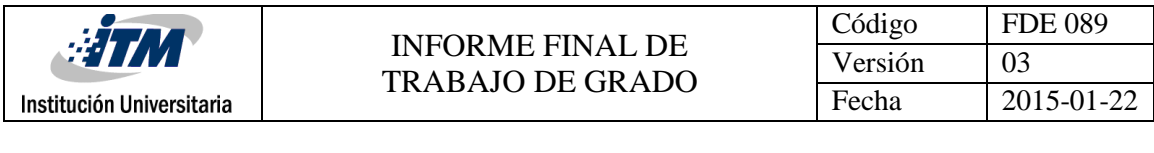

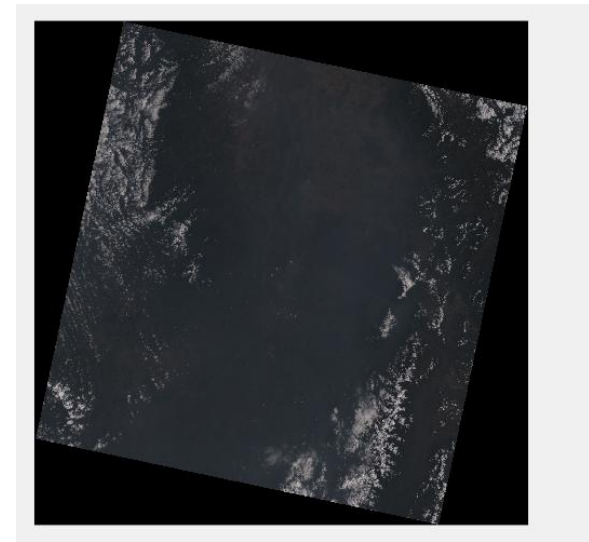

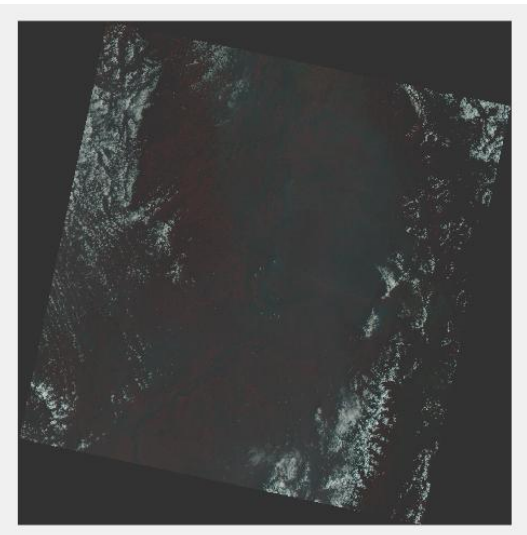

Figura 1. Comparación entre imagen original tomada en la fecha 28/03/2017 contra la imagen corregida.

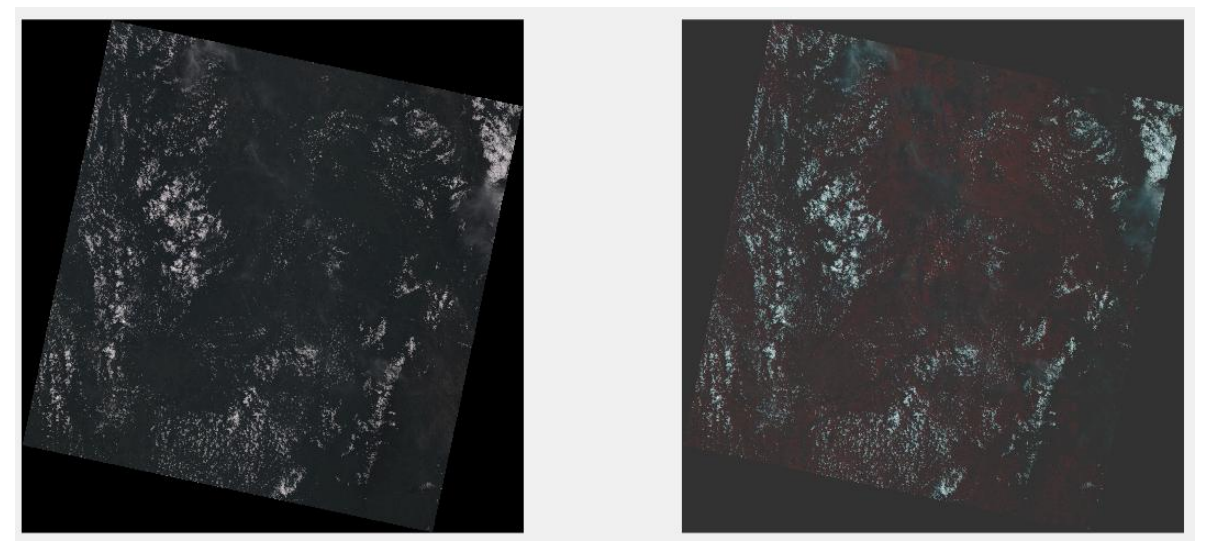

Figura 2. Comparación entre imagen original tomada en la fecha 09/04/2017 contra la imagen corregida.

| $\frac{1}{2}$ TM<br>Institución Universitaria | <b>INFORME FINAL DE</b><br>TRABAJO DE GRADO | Código  | <b>FDE 089</b> |
|-----------------------------------------------|---------------------------------------------|---------|----------------|
|                                               |                                             | Versión | 03             |
|                                               |                                             | Fecha   | 2015-01-22     |
|                                               |                                             |         |                |
|                                               |                                             |         |                |
|                                               |                                             |         |                |

Figura 3. Comparación entre imagen original tomada en la fecha 01/05/2017 contra la imagen corregida.

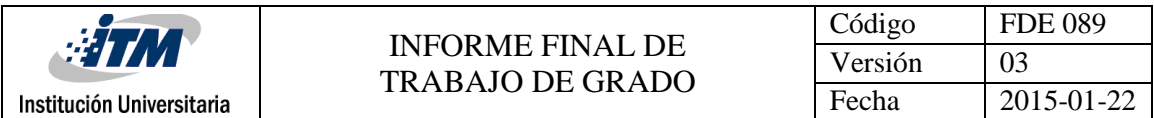

#### 4.2 Implementación del algoritmo

Se creó un programa en Matlab, el cual realiza el siguiente procedimiento:

Lee y muestra la banda número 6 para que el usuario seleccione el píxel más oscuro de dicha banda y capturar sus coordenadas. Un ejemplo de este procedimiento se presenta en la Figura 4.

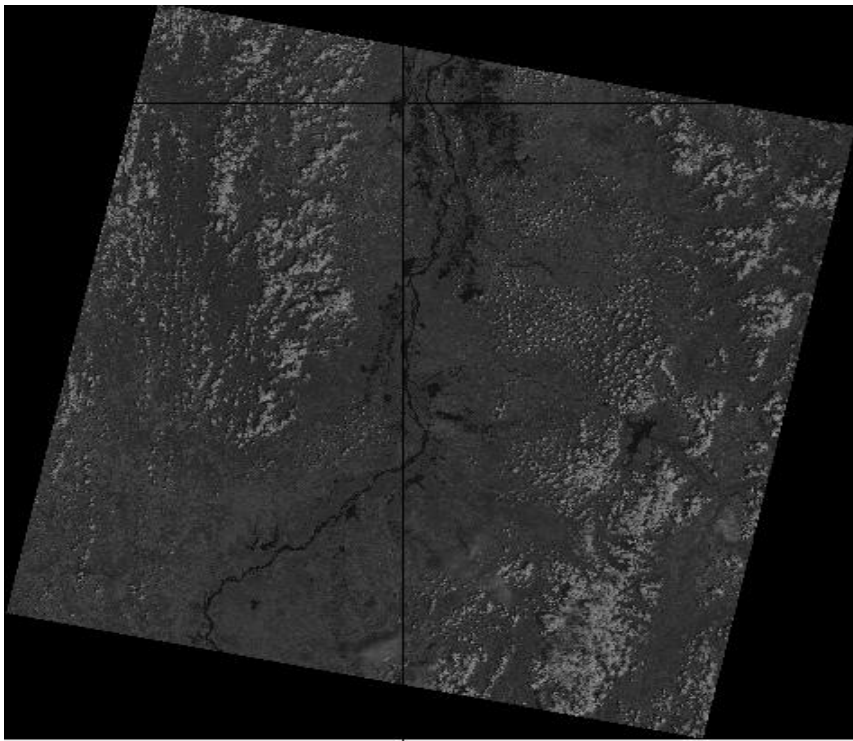

Figura 4. Ejemplo para la selección del pixel oscuro. Banda 6 imagen LC80040562013322LGN00\_B6.TIF.

Una vez seleccionado el pixel oscuro, se recorre cada una de las bandas de la imagen original y se realiza la corrección eliminando el objeto oscuro, es decir, se obtiene el valor que cada banda tiene en el pixel que se encuentra en las coordenadas que se capturaron anteriormente de la banda 6, este valor se le resta a cada uno de los píxeles de la banda y se guarda cada banda corregida en un folder diferente.

Al terminar la corrección, se obtienen las bandas número 2(BLUE), 3(GREEN) y 5(NIR) y se grafican para ver los resultados, en los cuales se espera que se muestre de color rojo todo lo que representa vegetación en la imagen. Un ejemplo de la imagen obtenida se presenta en la Figura 5

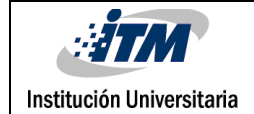

#### INFORME FINAL DE TRABAJO DE GRADO

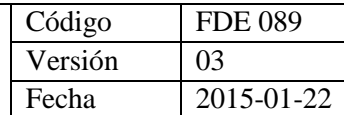

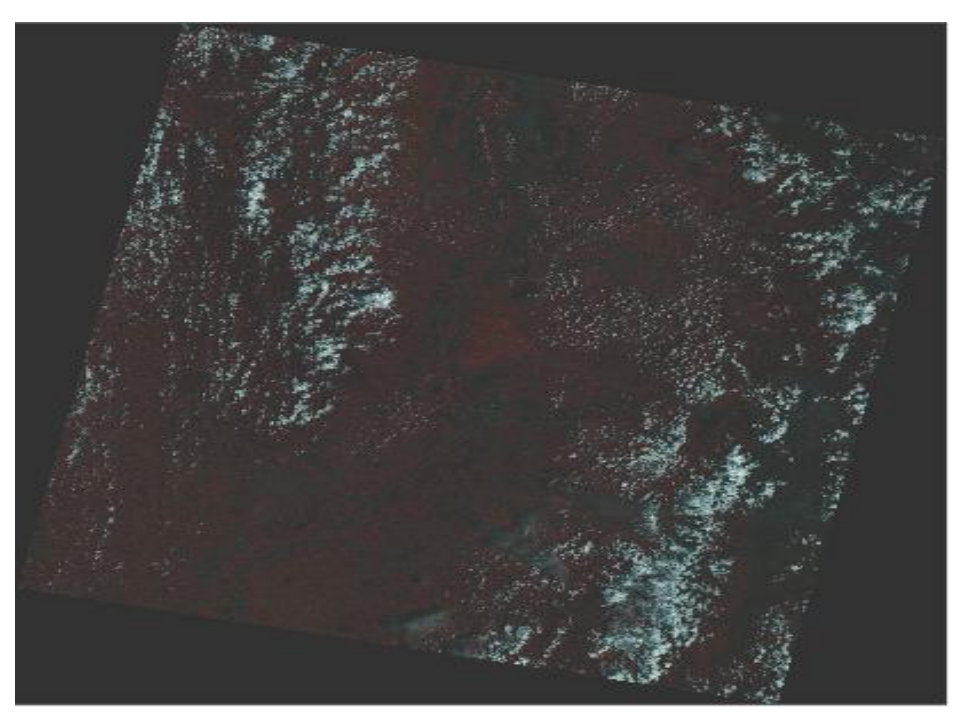

Figura 5. Imagen corregida atmosféricamente.

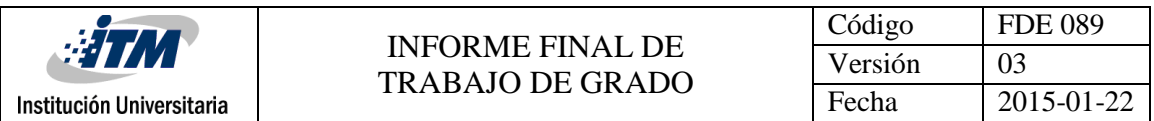

4.2 Validación de los resultados

Para realizar la validación del algoritmo implementado, se tiene una imagen con corrección atmosférica que permite la comparación cuantitativa de los resultados obtenidos. La imagen se presenta en la Figura 6.

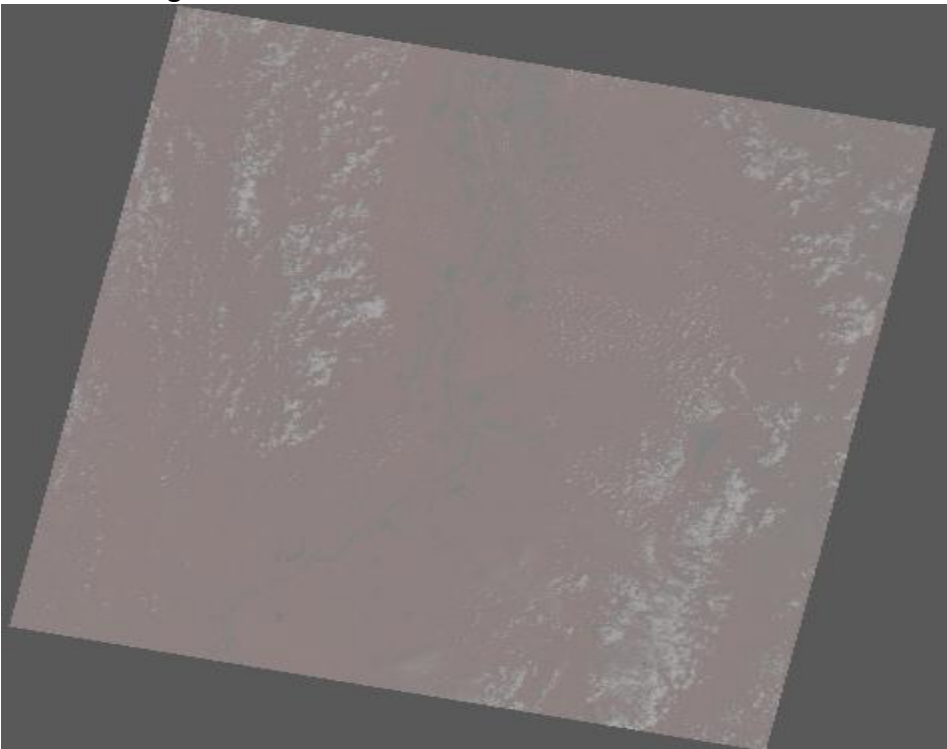

Figura 6. Imagen descorregida atmosféricamente.

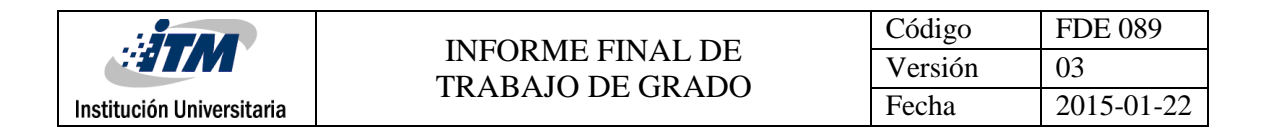

#### <span id="page-14-0"></span>5. RESULTADOS

Al realizar la comparación (la resta de las dos bandas) entre la banda número 2 (BLUE) de la imagen original y la misma banda, pero de la imagen corregida, se obtiene el siguiente resultado. Un ejemplo de la imagen obtenida se presenta en la Figura 7.

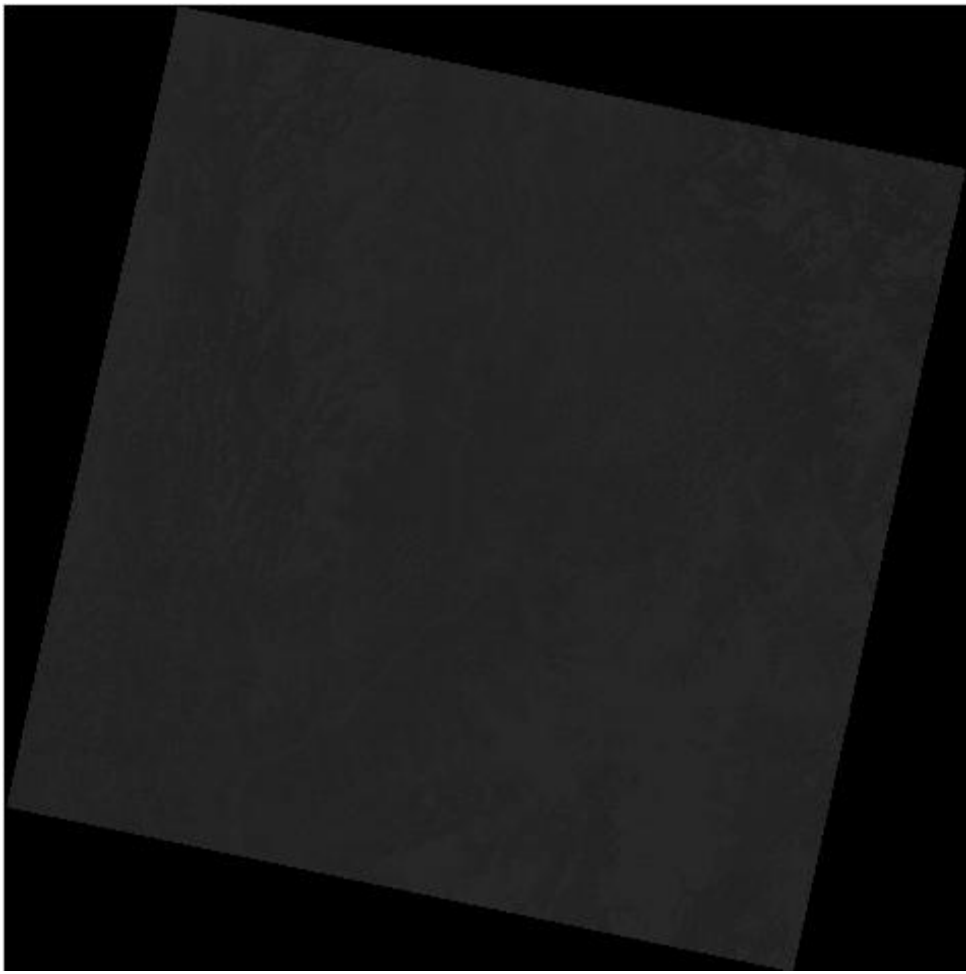

Figura 7 Imagen obtenida al restar la banda número 2 de la imagen Original con la imagen corregida.

Se realizó una comparación entre las bandas Red, Green y Red de la imagen original con las mismas bandas de la imagen corregida atmosféricamente. Un ejemplo de los resultados obtenidos se presenta en las Figuras 8, 9 y 10.

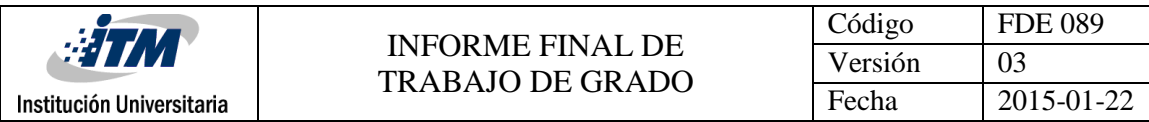

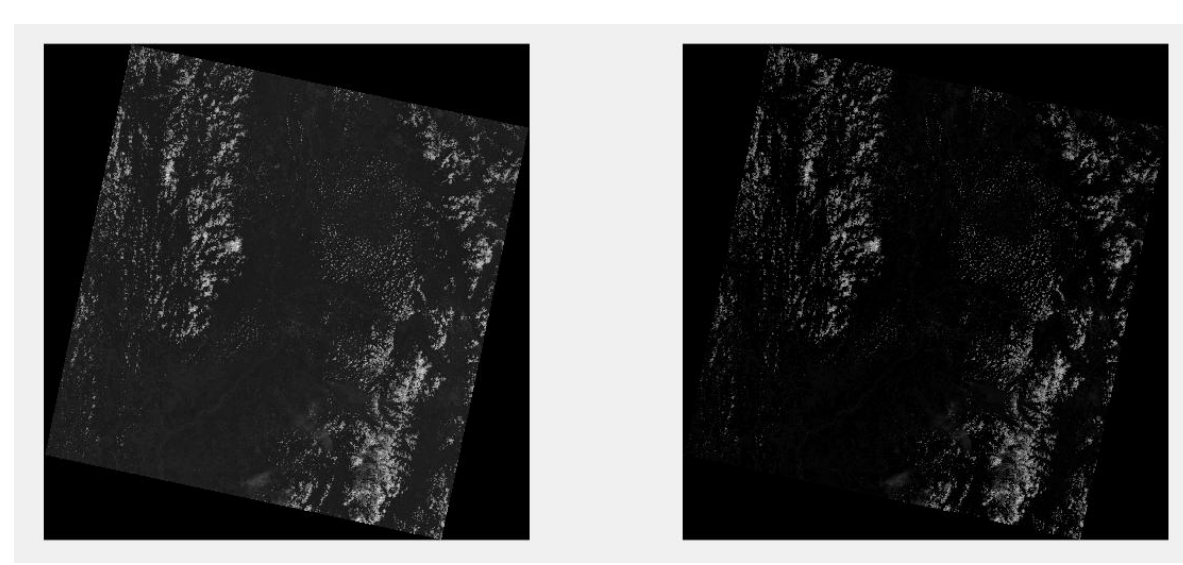

Figura 8. Comparación de la banda 4 (Red) de la imagen original y la imagen corregida.

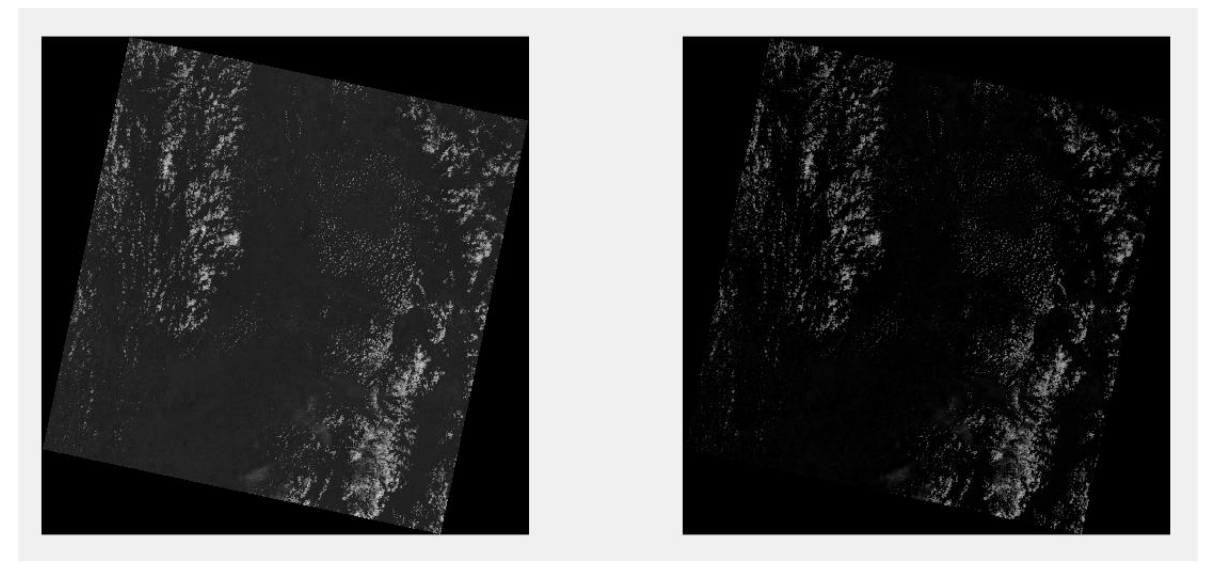

Figura 9. Comparación de la banda 3 (Green) de la imagen original y la imagen corregida.

| $\frac{1}{2}$ TM          | <b>INFORME FINAL DE</b><br><b>TRABAJO DE GRADO</b> | Código  | <b>FDE 089</b>   |
|---------------------------|----------------------------------------------------|---------|------------------|
|                           |                                                    | Versión | 03               |
| Institución Universitaria |                                                    | Fecha   | $2015 - 01 - 22$ |
|                           |                                                    |         |                  |
|                           |                                                    |         |                  |
|                           |                                                    |         |                  |
|                           |                                                    |         |                  |
|                           |                                                    |         |                  |
|                           |                                                    |         |                  |
|                           |                                                    |         |                  |
|                           |                                                    |         |                  |
|                           |                                                    |         |                  |
|                           |                                                    |         |                  |
|                           |                                                    |         |                  |
|                           |                                                    |         |                  |
|                           |                                                    |         |                  |
|                           |                                                    |         |                  |
|                           |                                                    |         |                  |

Figura 10. Comparación de la banda 2 (Blue) de la imagen original y la imagen corregida.

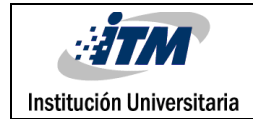

# <span id="page-17-0"></span>6. CONCLUSIONES, RECOMENDACIONES Y TRABAJO FUTURO

Al realizar el estudio utilizando el método de resta de objetos oscuros se concluye lo siguiente:

- El Estudio revela que los efectos de la dispersión atmosférica deben eliminarse antes del análisis, para poder extraer la información de la imagen terrestre teniendo en cuenta los datos capturados según las coordenadas seleccionadas.
- El [método](https://sites.google.com/site/cerenkov2000/v43i04.pdf?attredirects=0&d=1) de sustracción de objetos oscuros (DOS) asume que si hay áreas en una imagen con valores muy bajos de reflectancia, cualquier reflectancia aparente debería ser producto de la dispersión (scatering) atmosférica y esta información puede ser usada para calibrar el resto de la imagen (Chavez, 1988; 1989)
- Al realizar la ejecución del programa, Se da muestra de que el procesamiento de la imagen y su corrección demora como máximo 1 minuto y medio, por lo tanto, se concluye que es óptimo su ejecución al momento de extraer la información de cada una de las bandas.
- Para trabajos futuros, se recomienda enlazar el método de resta de objetos oscuros con avances analíticos que existen en la actualidad (patrones de búsqueda) y que ayudaría a generar más calidad en las imágenes procesadas y corregidas en el espacio.

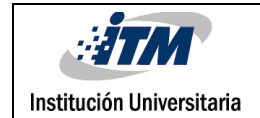

### <span id="page-18-0"></span>7. REFERENCIAS

A continuación, citamos los medios de información que se utilizaron en este proyecto de investigación:

[Landsat data processing \(in ENVI\)](http://blamannen.wordpress.com/2011/05/01/landsat-data-processing-in-envi/) [SPEAR Atmospheric Correction:](http://www.exelisvis.com/docs/SPEARAtmosphericCorrection.html)

Recuperado de <https://gis.stackexchange.com/tags/dark-object-subtraction/info>

harrisgeospatial. Geospatial Solutions:

Recuperado de<http://www.harrisgeospatial.com/SoftwareTechnology/ENVI.aspx>

Jose gallud, Angel martinez, Francisco José:

Recuperado de [https://previa.uclm.es/ab/educacion/ensayos/pdf/revista13/13\\_25.pdf](https://previa.uclm.es/ab/educacion/ensayos/pdf/revista13/13_25.pdf)

- Tagestad, 2000: Recuperado de [http://sistemasdeinformaciongeografica911.blogspot.com.co/2014/10/correcion](http://sistemasdeinformaciongeografica911.blogspot.com.co/2014/10/correcion-atmosferica-por-el-metodo-de.html)[atmosferica-por-el-metodo-de.html](http://sistemasdeinformaciongeografica911.blogspot.com.co/2014/10/correcion-atmosferica-por-el-metodo-de.html)
- Revista Geográfica de América Central. Nº 53 ISSN 1011-48X, julio-diciembre 2014: Recuperado de <http://revistas.una.ac.cr/index.php/geografica/article/viewFile/6609/6743>
- Huimei Ding, Junsheng, Li Wei: Recuperado de [https://www.spiedigitallibrary.org/conference-proceedings-of-spie/9815/1/An](https://www.spiedigitallibrary.org/conference-proceedings-of-spie/9815/1/An-improved-dark-object-subtraction-technique-for-atmospheric-correction-of/10.1117/12.2205567.short?SSO=1)[improved-dark-object-subtraction-technique-for-atmospheric-correction](https://www.spiedigitallibrary.org/conference-proceedings-of-spie/9815/1/An-improved-dark-object-subtraction-technique-for-atmospheric-correction-of/10.1117/12.2205567.short?SSO=1)[of/10.1117/12.2205567.short?SSO=1](https://www.spiedigitallibrary.org/conference-proceedings-of-spie/9815/1/An-improved-dark-object-subtraction-technique-for-atmospheric-correction-of/10.1117/12.2205567.short?SSO=1)
- TELEDETECCIÓN Hacia un mejor entendimiento de la dinámica global y regional Ed. Martin, 2007, ISBN: 978-987-543-126-3. Aplicación de métodos de corrección atmosférica de datos Landsat 5 para análisis multitemporal Recuperado de http://dns2.aet.org.es/congresos/xii/arg27.pdf

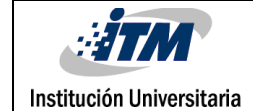

 $\bar{z}_i$ 

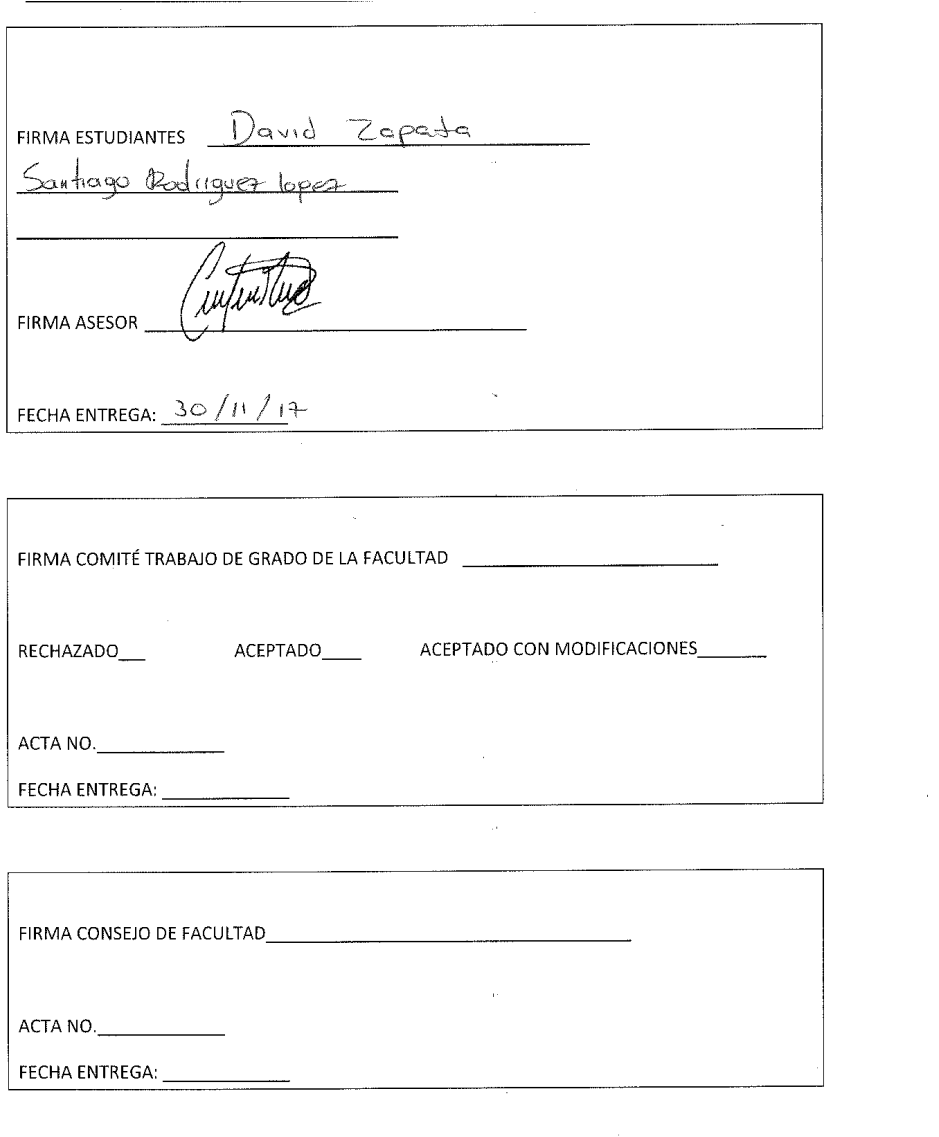

 $20\,$